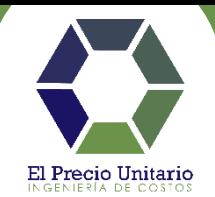

# **CURSO ANÁLISIS DE PRECIOS UNITARIOS Y NEODATA**

# **MÓDULO 1.**

### **INTRODUCCIÓN**

- $\checkmark$  Estimados con base en precios unitarios.
- ✓ Estructura del precio unitario.
- ✓ Contratación con base en precios unitarios.
- $\checkmark$  Información necesaria para integrar una propuesta económica.

## **DETERMINACIÓN DEL CATÁLOGO DE CONCEPTOS**

- ✓ Elementos del catálogo de conceptos.
	- *1. Códigos y reglas de codificación.*
	- *2. Descripción del concepto de trabajo.*
	- *3. Unidades de medida para base de pago.*
	- *4. Cantidades de obra.*
- ✓ Estructura del catálogo de conceptos.
- ✓ Ejercicio práctico catálogo de conceptos.

## **MÓDULO 2.**

### **DETERMINACIÓN DEL COSTO DIRECTO DE LOS CONCEPTOS DE OBRA**

#### **Materiales.**

- $\checkmark$  Clasificación de materiales.
- $\checkmark$  Importe de materiales en un concepto de trabajo.
- $\checkmark$  Consideraciones en costos de mercado de los materiales.
- $\checkmark$  Consideraciones especiales en cotizaciones.
- $\checkmark$  Consumo de materiales por unidad del concepto de trabajo.

#### **Mano de obra.**

- ✓ Importe de mano de obra por la ejecución de un concepto de trabajo.
	- *1. Rendimiento de la mano de obra.*
	- *2. Salario Real.*
		- *i) Salario Nominal.*
		- *ii) Salario Mínimo.*
		- *iii) Factor de Salario Real.*
			- *(1) Ley Federal del Trabajo.*
				- *(a) Días realmente pagados.*
				- *(b) Días realmente laborados.*
			- *(2) Ley del Seguro Social.*

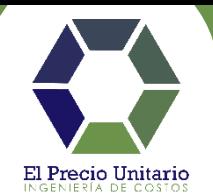

- *(a) Salario Base de Cotización (SBC).*
- *(b) Unidad de Medida y Actualización (UMA).*
- *(c) Régimen obligatorio.*
- *(d) Prima de riesgos de trabajo.*
- *(3) Ley del INFONAVIT.*
- *(4) Impuesto Sobre Nómina estimado en Salario Real.*
- *3. Ejercicio práctico cálculo salario real oficial albañil.*
- *4.* Cuadrillas de trabajo de mano de obra.
	- *i) Mando Intermedio.*
	- *ii) Herramienta de mano.*
	- *iii) Equipo de protección personal.*

#### **Maquinaria y equipo de construcción.**

- $\checkmark$  Importe por maquinaria y equipo en la ejecución de un concepto de trabajo.
	- 1. Costo por hora efectiva de trabajo.
		- **i) Costos fijos.**
			- *(1) Inversión.*
			- *(2) Depreciación.*
			- *(3) Seguros.*
			- *(4) Mantenimiento mayor y menor.*
		- **ii) Costos por consumo.**
			- *(1) Combustibles.*
			- *(2) Lubricantes.*
			- *(3) Llantas.*
			- *(4) Piezas especiales.*
			- *(5) Otras fuentes de energía.*

#### **iii) Costos por operación.**

- 2. Costo por hora en espera y reserva.
- 3. Ejercicio práctico costo horario de retroexcavadora.
- 4. Rendimiento de maquinaria y equipo de construcción.

#### **Análisis de básicos y auxiliares.**

 $\checkmark$  Cimbra de madera

*Ejercicio práctico cimbra acabado común.*

- *1. Unidad de medida para base de pago.*
- *2. Pie tablón.*
- *3. Factor de contacto.*
- *4. Factor de desperdicio.*
- *5. Factor de usos.*

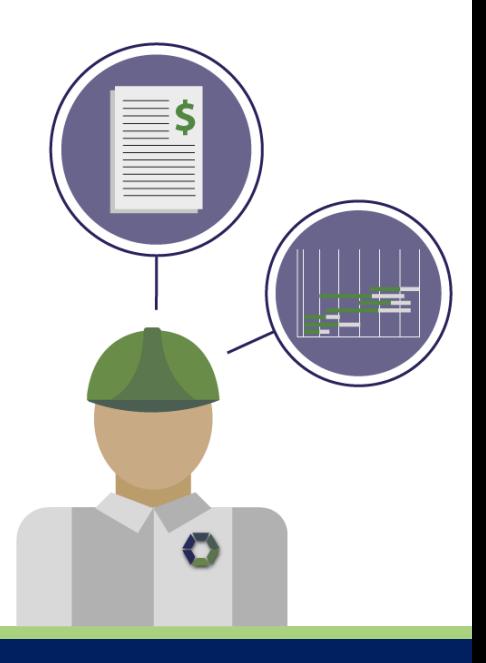

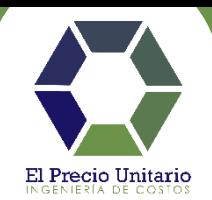

✓ Acero de refuerzo

*Ejercicio práctico análisis de acero de refuerzo.*

- *1. Unidad de medida para base de pago.*
- *2. Consideraciones en análisis.*
- *3. Comparativa entre elementos.*
- ✓ Muros

*Ejercicio práctico análisis de muros.*

- *1. Unidad de medida para base de pago.*
- *2. Determinación de piezas por m<sup>2</sup> .*
- *3. Determinación de cantidad de mortero por m<sup>2</sup> .*
- *4. Consideraciones especiales en análisis.*
- ✓ *Morteros*

*Ejercicio práctico análisis de morteros.*

- *1. Unidad de medida para base de pago.*
- *2. Consideraciones especiales en análisis.*
- *3. Calculadora de morteros en Excel.*

# **MÓDULO 3.**

#### **PROGRAMA DE OBRA.**

- $\checkmark$  Programación de obra
- ✓ Ruta crítica.

# **DETRMINACIÓN DEL FACTOR DE SOBRECOSTO DE LA OBRA.**

#### **Indirectos de obra.**

- $\checkmark$  Definición de indirectos de obra.
- ✓ Indirectos de Oficina Central.
	- *1. Gastos de oficina central.*
	- *2. Relación entre la estructura de la empresa y sus ventas.*
- $\checkmark$  Indirectos de Oficina de Campo.
	- *1. Gastos de oficina de campo.*
- $\checkmark$  Solicitudes adicionales por el contratante.
- $\checkmark$  Ejercicio práctico análisis de indirectos.

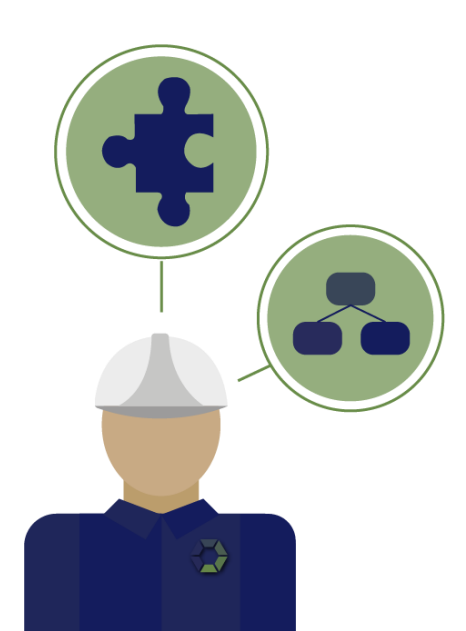

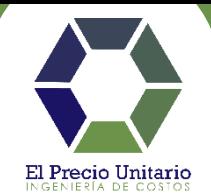

### **Financiamiento.**

- $\checkmark$  Definición de financiamiento.
- ✓ Cálculo del financiamiento.
	- 1. *Flujo de caja Ingresos – Egresos.*
		- i) Ingresos que considerar.
		- ii) Egresos que considerar.
	- 2. Tasa de interés.
- $\checkmark$  Congruencia de la programación de obra con el financiamiento.
- ✓ Ejercicio práctico análisis de financiamiento.

#### **Utilidad.**

- $\checkmark$  Definición de utilidad.
- $\checkmark$  Cálculo de la utilidad.
	- *1. Impuesto sobre la renta (ISR).*
	- *2. Participación del Trabajador en las Utilidades (PTU).*
- $\checkmark$  Recomendaciones para definir la utilidad.
- $\checkmark$  Ejercicio práctico análisis de utilidad.

#### **Cargos adicionales.**

- $\checkmark$  Definición de cargos adicionales.
- $\checkmark$  Cálculo de cargos adicionales.
- ✓ Estimación del Impuesto Sobre Nómina en cargos adicionales.
- $\checkmark$  Ejercicio práctico análisis de cargos adicionales.

#### **Precio unitario integrado.**

- $\checkmark$  Aplicación de sobrecostos
- $\checkmark$  Matriz de precio unitario

# **INTEGRACIÓN DE PRESUPUESTO DE OBRA.**

- $\checkmark$  Integración de catálogo de conceptos de presupuesto.
- $\checkmark$  Impuesto al valor agregado (IVA).

### **RECOMENDACIONES ADICIONALES.**

 $\checkmark$  Recomendaciones por parte del instructor.

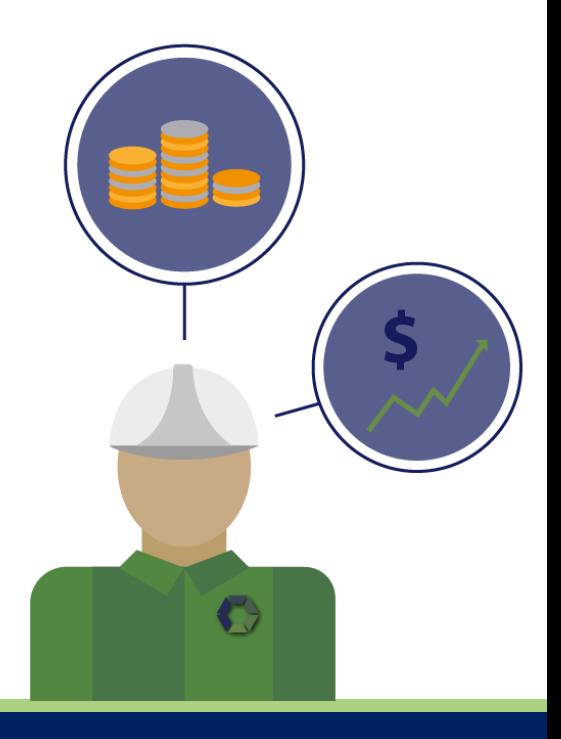

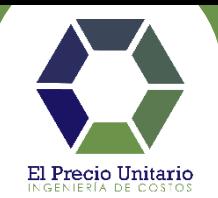

# **EJERCICIO PRÁCTICO EN NEODATA.**

- I. Catálogo general de obra.
- II. Creación de presupuesto.
	- ✓ *Datos de obra y parámetros de entrada (Detalle de obra).*
- III. Interfaz de usuario.
- IV. Captura de presupuesto.
	- ✓ *Captura Manual.*
	- ✓ *Captura exportando de Excel.*
- V. Integración de precios unitarios
	- ✓ *Materiales*
	- ✓ *Mano de obra (FASAR)*
	- ✓ *Costos horarios*
	- ✓ *Análisis de básicos y auxiliares*
- VI. Programa de obra
	- ✓ *Ruta critica*
- VII. Factor de sobrecosto
	- ✓ *Indirectos*
	- ✓ *Financiamiento*
	- ✓ *Utilidad*
	- ✓ *Cargos adicionales*
- VIII. Pie de sobrecostos
	- IX. Cálculo del presupuesto
	- X. Explosión de insumos
	- XI. Reportes generales para impresión

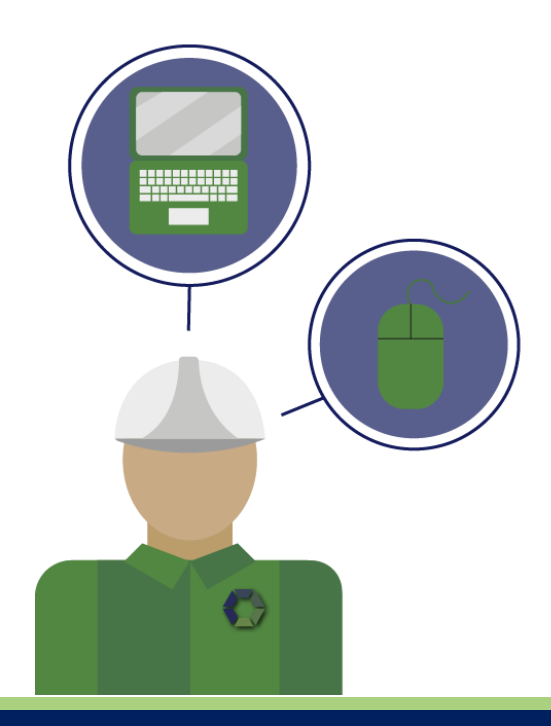

**www.elpreciounitario.com**